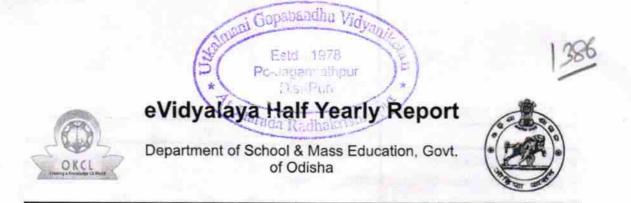

| School Name : UTKALMANI GOPABANDHU VIDYANIKETAN |            |         |
|-------------------------------------------------|------------|---------|
| U_DISE :                                        | District : | Block : |
| 21180602602                                     | PURI       | KANAS   |

| i                                                    | and the second second sec |
|------------------------------------------------------|----------------------------------------------------------------------------------------------------|
| general_info                                         | and the second second second                                                                                                    |
| » Half Yearly Report No                              | 8                                                                                                    |
| » Half Yearly Phase                                  | 1                                                                                                    |
| » Implementing Partner                               | IL&FS ETS                                                                                                    |
| » Half Yearly Period from                            | 10/02/2017                                                                                                    |
| » Half Yearly Period till                            | 04/01/2018                                                                                                    |
| » School Coordinator Name                            | MANORANJAN<br>SUBUDHI                                                                                                    |
| Leaves taken for the follow                          | ving Month                                                                                                    |
| » Leave Month 1                                      | October                                                                                                    |
| » Leave Days1                                        | 1                                                                                                    |
| » Leave Month 2                                      | November                                                                                                    |
| » Leave Days2                                        | 1                                                                                                    |
| » Leave Month 3                                      | December                                                                                                    |
| » Leave Days3                                        | 0                                                                                                    |
| » Leave Month 4                                      | January                                                                                                    |
| » Leave Days4                                        | 0                                                                                                    |
| » Leave Month 5                                      | February                                                                                                    |
| » Leave Days5                                        | 1                                                                                                    |
| » Leave Month 6                                      | March                                                                                                    |
| » Leave Days6                                        | 0                                                                                                    |
| » Leave Month 7                                      | April                                                                                                    |
| » Leave Days7                                        | 0                                                                                                    |
| Equipment Downtime I                                 | Details                                                                                                    |
| » Equipment are in working condition?                | Yes                                                                                                    |
| » Downtime > 4 Working Days                          | No                                                                                                    |
| » Action after 4 working days are over for Equipment | nt                                                                                                    |
| Training Details                                     |                                                                                                    |
| » Refresher training Conducted                       | Yes                                                                                                    |
| » Refresher training Conducted Date                  | 11/24/2017                                                                                                    |

» If No; Date for next month

| Educational content Details                 |                                       |
|---------------------------------------------|---------------------------------------|
| e Content installed?                        | Yes                                   |
| SMART Content with Educational software?    | Yes                                   |
| Stylus/ Pens                                | Yes                                   |
| USB Cable                                   | Yes                                   |
| Software CDs                                | Yes                                   |
| User manual                                 | Yes                                   |
| Recurring Service Details                   | ×                                     |
| Register Type (Faulty/Stock/Other Register) | YES                                   |
| Register Quantity Consumed                  | 1                                     |
| Blank Sheet of A4 Size                      | Yes                                   |
| A4 Blank Sheet Quantity Consumed            | 3015                                  |
| Cartridge                                   | Yes                                   |
| Cartridge Quantity Consumed                 | 1                                     |
| USB Drives                                  | Yes                                   |
| » USB Drives Quantity Consumed              | 1                                     |
| » Blank DVDs Rewritable                     | Yes                                   |
| » Blank DVD-RW Quantity Consumed            | 25                                    |
| » White Board Marker with Duster            | Yes                                   |
| » Quantity Consumed                         | 6                                     |
| » Electricity bill                          | Yes                                   |
| » Internet connectivity                     | Yes                                   |
| » Reason for Unavailablity                  |                                       |
| Electrical Meter Reading and Generator M    | leter Reading                         |
| » Generator meter reading                   | 577                                   |
| » Electrical meter reading                  | 875                                   |
| Equipment replacement detai                 | ls                                    |
| » Replacement of any Equipment by Agency    | No                                    |
| » Name of the Equipment                     | · · · · · · · · · · · · · · · · · · · |
| Theft/Damaged Equipment                     |                                       |
| » Equipment theft/damage                    | No                                    |
| » If Yes; Name the Equipment                |                                       |
| Lab Utilization details                     |                                       |
|                                             | 58                                    |
| » No. of 9th Class students                 | 58                                    |
| » 9th Class students attending ICT labs     | 58<br>66                              |
| » No. of 10th Class students                | 66                                    |
| » 10th Class students attending ICT labs    |                                       |
| No. of hours for the following month lab ha | as been utilized                      |

14

| » Hours1                                  | 38       |
|-------------------------------------------|----------|
| Month-2                                   | November |
| Hours2                                    | 60       |
| Month-3                                   | December |
| Hours3                                    | 58       |
| Month-4                                   | January  |
| Hours4                                    | 61       |
| Month-5                                   | February |
| Hours5                                    | 49       |
| » Month-6                                 | March    |
| Hours6                                    | 47       |
| Month-7                                   | April    |
| » Hours7                                  | 2        |
| Server & Node Downtime de                 | tails    |
| » Server Downtime Complaint logged date1  |          |
| » Server Downtime Complaint Closure date1 |          |
| » Server Downtime Complaint logged date2  |          |
| » Server Downtime Complaint Closure date2 |          |
| » Server Downtime Complaint logged date3  |          |
| » Server Downtime Complaint Closure date3 |          |
| » No. of Non-working days in between      | 0        |
| » No. of working days in downtime         | 0        |
| Stand alone PC downtime de                | etails   |
| » PC downtime Complaint logged date1      |          |
| » PC downtime Complaint Closure date1     |          |
| » PC downtime Complaint logged date2      |          |
| » PC downtime Complaint Closure date2     |          |
| » PC downtime Complaint logged date3      |          |
| » PC downtime Complaint Closure date3     |          |
| » No. of Non-working days in between      | 0        |
| » No. of working days in downtime         | 0        |
| UPS downtime details                      |          |
| UPS downtime Complaint logged date1       |          |
| » UPS downtime Complaint Closure date1    |          |
| » UPS downtime Complaint logged date2     |          |
| » UPS downtime Complaint Closure date2    |          |
| » UPS downtime Complaint logged date3     |          |
| » UPS downtime Complaint Closure date3    |          |
| » No. of Non-working days in between      | 0        |
| » No. of working days in downtime         | 0        |
| Genset downtime details                   |          |

| » UPS downtime Complaint logged date1         |              |   |
|-----------------------------------------------|--------------|---|
| » UPS downtime Complaint Closure date1        | -            |   |
| » UPS downtime Complaint logged date2         |              |   |
| » UPS downtime Complaint Closure date2        |              |   |
| » UPS downtime Complaint logged date3         |              |   |
| » UPS downtime Complaint Closure date3        |              |   |
| » No. of Non-working days in between          | . 0          |   |
| » No. of working days in downtime             | 0            |   |
| Integrated Computer Projector downt           | time details |   |
| » Projector downtime Complaint logged date1   |              |   |
| » Projector downtime Complaint Closure date1  |              |   |
| » Projector downtime Complaint logged date2   |              |   |
| » Projector downtime Complaint Closure date2  |              |   |
| » Projector downtime Complaint logged date3   |              |   |
| » Projector downtime Complaint Closure date3  |              |   |
| » No. of Non-working days in between          | 0            |   |
| » No. of working days in downtime             | 0            |   |
| Printer downtime details                      |              |   |
| » Printer downtime Complaint logged date1     |              |   |
| » Printer downtime Complaint Closure date1    |              |   |
| » Printer downtime Complaint logged date2     |              |   |
| » Printer downtime Complaint Closure date2    |              |   |
| » Printer downtime Complaint logged date3     |              |   |
| » Printer downtime Complaint Closure date3    |              |   |
| » No. of Non-working days in between          | 0            |   |
| » No. of working days in downtime             | 0            |   |
| Interactive White Board (IWB) down            | time details | - |
| » IWB downtime Complaint logged date1         |              |   |
| » IWB downtime Complaint Closure date1        |              |   |
| » IWB downtime Complaint logged date2         |              |   |
| » IWB downtime Complaint Closure date2        |              |   |
| » IWB downtime Complaint logged date3         |              | - |
| » IWB downtime Complaint Closure date3        |              |   |
| » No. of Non-working days in between          | 0            |   |
| » No. of working days in downtime             | 0            |   |
| Servo stabilizer downtime de                  | tails        |   |
| » stabilizer downtime Complaint logged date1  |              |   |
| » stabilizer downtime Complaint Closure date1 |              |   |
| » stabilizer downtime Complaint logged date2  |              |   |
| » stabilizer downtime Complaint Closure date2 |              |   |
| » stabilizer downtime Complaint logged date3  |              |   |

| » stabilizer downtime Complaint Closure date3 |                            |
|-----------------------------------------------|----------------------------|
| » No. of Non-working days in between          | 0                          |
| » No. of working days in downtime             | 0                          |
| Switch, Networking Components and other p     | eripheral downtime details |
| » peripheral downtime Complaint logged date1  |                            |
| » peripheral downtime Complaint Closure date1 |                            |
| » peripheral downtime Complaint logged date2  |                            |
| » peripheral downtime Complaint Closure date2 |                            |
| » peripheral downtime Complaint logged date3  |                            |
| » peripheral downtime Complaint Closure date3 |                            |
| » No. of Non-working days in between          | 0                          |
| » No. of working days in downtime             | 0                          |

Signature of Head Master/Wistress with Seal